## **Instructions for Submitting Completed Application Packets**

All application packets that were not submitted prior to the early review deadline must be submitted to the ADA electronically on-line using the following process:

- Step 1 Download the Application Packet files.
- Step 2 Complete the Application Packet files.
- Step 3 Submit the Application Packet files.

## To complete the steps above, your computer system must have the following:

- Internet access
- $\circ \quad \textbf{Microsoft Word}$
- Adobe Acrobat Reader

If you have technical difficulties during this process, please contact us during regular business hours. See Section II.F.

1. Access the SCBGP private solicitation web page at: https://gn.ecivis.com/GO/gn\_redir/T/1lbhnxejnb1cr

<u>Click on and review</u> the Overview, Eligibility, Financial, Contact and Files tabs:

| eCIVIS                       | Home                                 | Grant Management     | Grant Research                                            | KnowledgeBase                                                                | Administration                                                                                                    |
|------------------------------|--------------------------------------|----------------------|-----------------------------------------------------------|------------------------------------------------------------------------------|----------------------------------------------------------------------------------------------------|
|                              |                                      |                      |                                                           |                                                                              |                                                                                                    |
|                              | <b>İZONA</b><br>ecialty Crop Block ( | Grant Program - 2017 |                                                           |                                                                              |                                                                                                    |
| Apply<br>Verview Eligibility | Financial Cont<br>SCBGP-FB17         | tact Files           | Summary:                                                  |                                                                              |                                                                                                    |
| Title:                       | Specialty Crop Block C<br>2017       | Srant Program -      |                                                           |                                                                              | nhance the competitiveness of<br>of the program, specialty crops are                                                                              |
| Application Start<br>Date:   | 02/24/2017                           |                      | defined as fruits a<br>(including floricult               | ind vegetables, tree nuts<br>ure).                                           | , dried fruits, and nursery crops                                                                                                    |
| Application End Date:        | 05/24/2017                           |                      | Department of Ag<br>crops. The Food,<br>the Specialty Cro | riculture (USDA) to enha<br>Conservation, and Ener<br>ps Competitiveness Act | of 2004 authorized the United Sta<br>ance the competitiveness of specia<br>gy Act of 2008 (Farm Bill) amende<br>of 2004. Under the amended Act, t |
| CFDA:                        | 10.170                               |                      | fiscal years 2008                                         | through 2012 to be used                                                      | te grants to States for each of the<br>d by State departments of agricultu                                                                        |
| Reference URL:               | http://searchagriculture             |                      | Relief Act of 2012                                        |                                                                              | Ity crops. The American Taxpayer<br>cal year 2013 and section 10010 o                                                                             |

| H. Your loois for grants success                                                                                                    | Hor                                                                                          | me Grant Management                                                                | Grant Research                                                                                                    | KnowledgeBase                                                                                                    | Administration                                                                                                    |
|----------------------------------------------------------------------------------------------------|----------------------------------------------------------------------------------------------|------------------------------------------------------------------------------------|----------------------------------------------------------------------------------------------------|----------------------------------------------------------------------------------------------------|----------------------------------------------------------------------------------------------------|
|                                                                                                    |                                                                                              |                                                                                    |                                                                                                    |                                                                                                    |                                                                                                    |
| Ar                                                                                                    | izona                                                                                        |                                                                                    |                                                                                                    |                                                                                                    |                                                                                                    |
| Spe                                                                                                    | ecialty Crop Bl                                                                              | ock Grant Program - 201                                                            | 17                                                                                                    |                                                                                                    |                                                                                                    |
| Apply erview Eligibility                                                                                                    | Financial                                                                                    | Contact Files                                                                      |                                                                                                    |                                                                                                    |                                                                                                    |
| Eligible Applicants:                                                                                                    |                                                                                              |                                                                                    | Eligibility Notes:                                                                                                    |                                                                                                    |                                                                                                    |
| Local Government     Academic Institutions     Consortia     Native American Tribe     Non Profitis     Private Sector     School/School District     State Government | 5                                                                                            |                                                                                    | academia, comm<br>stakeholders are<br>Regional or multi<br>funds will be awa<br>submit more thar<br>for completely dif                                                | unity based organization<br>eligible to apply either a<br>state projects may be or<br>rided for projects of up t<br>to one application packet.                                              | nent entities, producer association<br>ns, and other specially crop<br>is single entities or in combined e<br>onsidered by ADA. SCB6P-FB gr<br>o 2 years duration. An entity ma<br>, but only if the application packet<br>ting multiple project application<br>ns. |
|                                                                                                    |                                                                                              |                                                                                    | competitiveness<br>domestic or forei                                                                                                    | s of U.S. or U.S. territory<br>gn markets. Projects mu                                                                                                    | nust solely enhance the<br>y grown specialty crops in either<br>ist also benefit <u>more than one</u><br>y brand), organization or individua                                                                                                    |
|                                                                                                    |                                                                                              |                                                                                    | AMS SCBGP will<br>particular comme<br>institution, or indi<br>grant funds to co<br>products or servi                                                                  | not award grant funds f<br>rcial product or provide<br>vidual. In addition, recip<br>mpete unfairly with priva                                                                              | or projects that solely benefit a<br>a profit to a single organization,<br>ients and subrecipients cannot us<br>the companies that provide equiva<br>s, institutions, and individuals are                                                                           |
|                                                                                                    |                                                                                              |                                                                                    |                                                                                                    |                                                                                                    |                                                                                                    |
| O IVIS                                                                                                    |                                                                                              |                                                                                    | nono cost curres,                                                                                                    |                                                                                                    |                                                                                                    |
| eCIVIS<br>Your tools for grants success                                                                                                    | a Ho                                                                                         | me Grant Management                                                                | Grant Research                                                                                                    | KnowledgeBase                                                                                                    | Administration                                                                                                    |
| Ar                                                                                                    | izona                                                                                        | me Grant Management                                                                |                                                                                                    | KnowledgeBase                                                                                                    | Administration                                                                                                    |
| Ar<br>Spr<br>Apply<br>verview Eligibility                                                                                                    | rizona<br>ecialty Crop Bl                                                                    | lock Grant Program - 201<br>Contact Files                                          | 7                                                                                                    | KnowledgeBase                                                                                                    | Administration                                                                                                    |
| Ar<br>Spi                                                                                                    | r <b>izona</b><br>ecialty Crop Bl                                                            | lock Grant Program - 201                                                           |                                                                                                    | KnowledgeBase                                                                                                    | Administration                                                                                                    |
| Ar<br>Spr<br>Apply<br>verview Eligibility                                                                                                    | rizona<br>ecialty Crop Bl<br>Financial                                                       | lock Grant Program - 201<br>Contact Files<br>\$381,000.00                          | 7<br>Financial Notes:<br>ADA plans to awa<br>grant cycle. The r<br>average award ir                                                                                   | rd multiple grants from t<br>naximum grant reques<br>1 previous cycles has t                                                                                                    | hese funds for the fiscal year 201<br>t shall not exceed \$100,000.00.<br>seen approximately \$64,000.00.                                                                                                    |
| Ar<br>Spi<br>Spi<br>Apply<br>Verview Eligibility<br>Funds Available:<br>Award Amount:<br>Number of Awards:                                                             | Financial<br>N/A<br>(min)<br>N/A                                                             | lock Grant Program - 201<br>Contact Files<br>\$381,000.00<br>(max)<br>\$100,000.00 | 7<br>Financial Notes:<br>ADA plans to awa<br>grant cycle. The r<br>average award in<br>ADA may place to<br>the funding source<br>ADA's Director m.<br>recommendations | rd multiple grants from t<br>maximum grant reques<br>n previous cycles has to<br>per application cap o<br>e, has the final approval<br>akes the preliminary dec<br>from a review panel of 1 | hese funds for the fiscal year 2011<br>t shall not exceed \$100,000.00.<br>n grant awards, USDA, however,<br>over grant projects. Thus, while<br>isions based on ADA staff review<br>ndustry representatives, USDA w                                                |
| Ar<br>Spi<br>Control of Awards:<br>Average Award Size:                                                                                                    | rizona<br>ecialty Crop Bl<br>Financial<br>N/A<br>(min)<br>N/A<br>(min)<br>N/A<br>\$64,000.00 | lock Grant Program - 201<br>Contact Files<br>\$381,000.00<br>(max)<br>\$100,000.00 | 7<br>Financial Notes:<br>ADA plans to awa<br>grant cycle. The r<br>average award in<br>ADA may place to<br>the funding source<br>ADA's Director m.<br>recommendations | rd multiple grants from ti<br>naximum grant reques<br>1 previous cycles has t<br>1 per application cap o<br>e, has the final approval<br>akes the preliminary dec                           | hese funds for the fiscal year 2017<br>t shall not exceed \$100,000.00.<br>n grant awards, USDA, however,<br>over grant projects. Thus, while<br>isions based on ADA staff review<br>ndustry representatives, USDA w                                                |
| Ar<br>Spi<br>Spi<br>Apply<br>Verview Eligibility<br>Funds Available:<br>Award Amount:<br>Number of Awards:                                                             | Financial<br>N/A<br>(min)<br>N/A                                                             | lock Grant Program - 201<br>Contact Files<br>\$381,000.00<br>(max)<br>\$100,000.00 | 7<br>Financial Notes:<br>ADA plans to awa<br>grant cycle. The r<br>average award in<br>ADA may place to<br>the funding source<br>ADA's Director m.<br>recommendations | rd multiple grants from t<br>maximum grant reques<br>n previous cycles has to<br>per application cap o<br>e, has the final approval<br>akes the preliminary dec<br>from a review panel of 1 | hese funds for the fiscal year 2017<br>t shall not exceed \$100,000.00.<br>n grant awards, USDA, however,<br>over grant projects. Thus, while<br>isions based on ADA staff review<br>ndustry representatives, USDA w                                                |

| Your tools for grants succes  | Base Home Grant Management                      | t Grant Research KnowledgeBase Administration |
|-------------------------------|-------------------------------------------------|-----------------------------------------------|
|                               | rizona<br>ecialty Crop Block Grant Program - 20 | 917                                           |
| erview Eligibility            | Financial Contact Files                         |                                               |
| Agency/Department:            | AHA - Agricultural Consultation and<br>Training | Contact Notes:                                |
| Agency/Department:<br>Office: |                                                 | Liss James or Ashley Estes (Worthington)      |
|                               | Training                                        |                                               |

|                           | c                           |                           | Hello Lisa James, j |                                                     | y Arizona Heip / Train | ng Logout     |
|---------------------------|-----------------------------|---------------------------|---------------------|-----------------------------------------------------|------------------------|---------------|
| Your tools for grants suc | S<br>ress. Hol              | me Grant Management       | Grant Research      | KnowledgeBase                                       | Administration         |               |
|                           | Arizona<br>pecialty Crop Bl | lock Grant Program - 2017 |                     |                                                     |                        |               |
| 1912 *                    |                             |                           |                     |                                                     |                        |               |
| Verview Eligibility       | Financial                   | Contact Files             |                     |                                                     |                        |               |
|                           | SCBGP-FB 20                 | Contact Files             | File Notes:         |                                                     |                        |               |
| verview Eligibility       | SCBGP-FB 20<br>(2.9 Mb)     |                           | For instructions or | n downloading the applic<br>culture.az.gov/act/gran |                        | our website a |

At the Files tab, download and save each of the files to your computer:

Note: These are general instructions based on the use of Windows 7 Professional as the operating system and Internet Explorer as the browser. The use of a different operating system and/or a browser other than Internet Explorer, i.e. Google Chrome or Firefox may vary the process of saving or downloading files to your computer.

Download and save the PDF files using the following steps:

- a. Click on the file link to open the file.
- b. Click on "File" in the upper left menu bar.
- c. Click on "Save As" in the drop down menu.
- d. Name the file and save it to a location on your computer that you can access later.

Download and save the P Word file using the following steps:

- a. Click on the file link to open the dialog box.
- b. Click on "Save As" in the dialog box.

|         | do you want to do with Appendix C - Project |
|---------|---------------------------------------------|
| Profile | e Template.docx?                            |
| ize: 64 | 7 KB                                        |
| rom: f  | iles.ecivis.com                             |
| • (     | Open                                        |
| Т       | he file won't be saved automatically.       |
| → ≤     | Save                                        |
| /       |                                             |
| → S     | Save as                                     |

c. Name the file and save it to a location on your computer that you can access later.

- 2. Prepare the application packet files off-line (see Sections II. A. B. and C.):
  - a. **Application Cover Sheet in PDF format** Must be completed in fillable PDF form. The form may be signed electronically OR completed, printed, signed and scanned as a new PDF document. Not more than ONE page. Project Title not more than SIX words.
  - b. **Project Profile in Word format** Must be completed in Microsoft Word SCBGP Project Profile Template. Not more than FIFTEEN pages total.
- 3. When the application packet files are complete, use the following steps to submit the application packet on-line:
  - a. If you are submitting more than one application packet, follow the steps below for <u>each</u> application packet. Use the "Notes" field in Step v. to prioritize your application packets.
  - b. Return to the SCBGP private solicitation web page at: <u>https://gn.ecivis.com/GO/gn\_redir/T/1lbhnxejnb1cr</u>
  - c. Click on the "Apply" button.

| A eCIVIS                   | Home                                                      | Grant Management     | Grant Research                            | KnowledgeBase                                             | Administration                                                                                                    |
|----------------------------|-----------------------------------------------------------|----------------------|-------------------------------------------|-----------------------------------------------------------|----------------------------------------------------------------------------------------------------|
|                            | izona                                                     | Grant Program - 2017 |                                           |                                                           |                                                                                                    |
| Overview Eligibility       | Financial Cont.<br>SCBGP-FB17                             | act Files            | Summary:                                  |                                                           |                                                                                                    |
| Title:                     | Specialty Crop Block G<br>2017                            | rant Program -       | specialty crops in<br>defined as fruits a | Arizona. For purposes o<br>ind vegetables, tree nuts      | nhance the competitiveness of<br>f the program, specialty crops are<br>, dried fruits, and nursery crops                                                    |
| Application Start<br>Date: | 02/24/2017                                                |                      | Department of Ag                          | ps Competitiveness Act<br>riculture (USDA) to enha        | of 2004 authorized the United States<br>ance the competitiveness of specialty                                                                               |
| Application End Date:      | 05/24/2017                                                |                      | the Specialty Cro<br>Secretary of Agric   | ps Competitiveness Act of<br>ulture is directed to make   | gy Act of 2008 (Farm Bill) amended<br>of 2004. Under the amended Act, the<br>re grants to States for each of the<br>I by State departments of agriculture   |
| CFDA:<br>Reference URL:    | 10.170<br>http://searchagnculture<br>ntopportunities.aspx | az gov/act/gra       | to enhance the co<br>Relief Act of 2012   | provided funding for fise<br>of ct of 2014, Public Law 11 | by scale departments of agriculture<br>ty crops. The American Taxpayer<br>al year 2013 and <u>section 10010 of</u><br>13-79 will provide funding for fiscal |

d. Either login to the eCivis Portal with an existing account and **skip to Step i.** or click on the "Create an account" button.

| Image: Instructure in the provided by Service provided by Service provide provided by Service provide provided by | (C)     ()     ()     ()     ()     ()     ()     ()     ()     ()     ()     ()     ()     ()     ()     ()     ()     ()     ()     ()     ()     ()     ()     ()     ()     ()     ()     ()     ()     ()     ()     ()     ()     ()     ()     ()     ()     ()     ()     ()     ()     ()     ()     ()     ()     ()     ()     ()     ()     ()     ()     ()     ()     ()     ()     ()     ()     ()     ()     ()     ()     ()     ()     ()     ()     ()     ()     ()     ()     ()     ()     ()     ()     ()     ()     ()     ()     ()     ()     ()     ()     ()     ()     ()     ()     ()     ()     ()     ()     ()     ()     ()     ()     ()     ()     ()     ()     ()     ()     ()     ()     ()     ()     ()     ()     ()     ()     ()     ()     ()     ()     ()     ()     ()     ()     ()     ()     ()     ()     ()     ()     ()     ()     ()     ()     ()     ()     ()     ()     ()     ()     ()     ()     ()     ()     ()     ()     ()     ()     ()     ()     ()     ()     ()     ()     ()     ()     ()     ()     ()     ()     ()     ()     ()     ()     ()     ()     ()     ()     ()     ()     ()     ()     ()     ()     ()     ()     ()     ()     ()     ()     ()     ()     ()     ()     ()     ()     ()     ()     ()     ()     ()     ()     ()     ()     ()     ()     ()     ()     ()     ()     ()     ()     ()     ()     ()     ()     ()     ()     ()     ()     ()     ()     ()     ()     ()     ()     ()     ()     ()     ()     ()     ()     ()     ()     ()     ()     ()     ()     ()     ()     ()     ()     ()     ()     ()     ()     ()     ()     ()     ()     ()     ()     ()     ()     ()     ()     ()     ()     ()     ()     ()     ()     ()     ()     ()     ()     ()     ()     ()     ()     ()     ()     ()     ()     ()     ()     ()     ()     ()     ()     ()     ()     ()     ()     ()     ()     ()     ()     ()     ()     ()     ()     ()     ()     ()     ()     ()     ()     ()     ()     ()     ()     ()     ()     ()     ()     ()     ()     ()     ()     () | 🏚 «Civis Portal   Login 🛛 🗙                                                                                                    | ନ-≙¢ି ଲ ଘ ଭି |
|----------------------------------------------------------------------------------------------------|----------------------------------------------------------------------------------------------------|----------------------------------------------------------------------------------------------------|--------------|
|                                                                                                    | Welcome to the Portal<br>This service provided by eCivis<br>makes it possible for interested<br>parties to save, collaborate, and<br>apply for solicitations.<br>Login, or create a free account to                                                                                                    | Password<br>(Minimum 8 chars. alphanumeric with symbol(s))<br>Portal Login or<br>Do not have an account<br>Create an account<br>Create an account<br>Create an account |              |
| © 2016 All rights reserved. eCivits. Inc. Privacy Policy and Terms of Service                                                                                                    | 40 2016 All rights reserved. eCivis. Inc.                                                                                                    | Privacy Policy and Terms of Service                                                                                                    |              |

e. Enter the appropriate information for a new account signup. Note: The "Passphrase" (password) must rate as "strong" or "perfect" or the system will not allow a "Signup".

| https://portal.ecivis.com/#/register                 |                           |                               |                                                                 | 2-80 合会 |
|------------------------------------------------------|---------------------------|-------------------------------|-----------------------------------------------------------------|---------|
| ail - Lisa James - Outlook 🔗 eCivis - Grants Network | 👌 eCivis - Grants Network | 🎍 eCivis Portal   Register    | × 💐 Welcome to Arizona Departme 🥔 Arizona Department of Agricul | Bro-    |
| Edit View Favorites Icols Help                       |                           |                               |                                                                 |         |
| 🗞 Convert 👻 🖺 Select                                 |                           |                               |                                                                 |         |
|                                                      |                           | New A                         | ccount Signup                                                   |         |
|                                                      | Welcome to t              |                               | rtal. This free service provided by eCivis allows               |         |
|                                                      |                           | grant seeking applican        | its the ability to save, collaborate                            |         |
|                                                      |                           |                               |                                                                 |         |
|                                                      | First Name                | e                             |                                                                 |         |
|                                                      |                           |                               |                                                                 |         |
|                                                      | Last Name                 | 8                             |                                                                 |         |
|                                                      | Lacon to a                |                               |                                                                 |         |
|                                                      | Email Add                 | ress                          |                                                                 |         |
|                                                      | Description               |                               |                                                                 |         |
|                                                      | Passphras                 | e                             |                                                                 |         |
|                                                      | Weak                      |                               |                                                                 |         |
|                                                      |                           |                               |                                                                 |         |
|                                                      | T                         |                               | Sign Up                                                         |         |
|                                                      | C                         |                               |                                                                 |         |
|                                                      |                           | +                             | Back to Login                                                   |         |
|                                                      | 02                        | 2016 All rights reserved. eCi | vis, Inc. Privacy Policy and Terms of Service                   |         |
|                                                      |                           |                               |                                                                 |         |
|                                                      |                           |                               |                                                                 |         |
|                                                      |                           |                               |                                                                 |         |
|                                                      |                           |                               |                                                                 |         |
|                                                      |                           |                               |                                                                 |         |
|                                                      |                           |                               |                                                                 |         |
|                                                      |                           |                               |                                                                 |         |
|                                                      |                           |                               |                                                                 |         |
|                                                      |                           |                               |                                                                 |         |
|                                                      |                           |                               |                                                                 |         |
|                                                      |                           |                               |                                                                 |         |
|                                                      |                           |                               |                                                                 |         |
|                                                      |                           |                               |                                                                 |         |
|                                                      |                           |                               |                                                                 |         |
|                                                      |                           |                               |                                                                 |         |
|                                                      |                           |                               |                                                                 |         |

- 0 -X-

f. You will receive a message to confirm your e-mail address via an e-mail message sent to you.

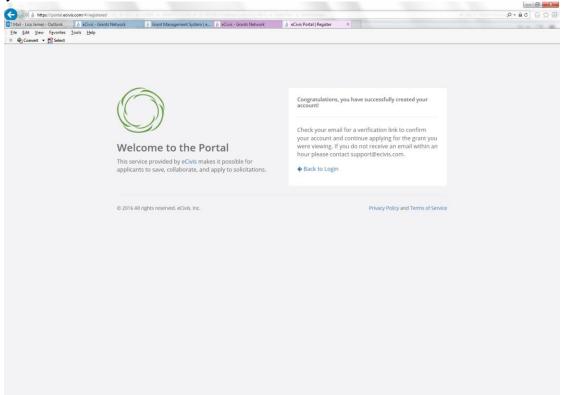

g. Confirm your account by clicking on the link provided in your e-mail message

| Seply   ✓           |                                                                                                    | × |
|---------------------|----------------------------------------------------------------------------------------------------|---|
| Evernote Wunderlist |                                                                                                    | Ó |
|                     | $\bigcirc$                                                                                                    |   |
|                     | Welcome to the Portal                                                                                                    |   |
|                     | This service provided by eCivis makes it possible for interested parties to save, collaborate, and apply for solicitations.                                           |   |
|                     | Please verify your email!                                                                                                    |   |
|                     | Thank you for signing up. Please verify your email address by clicking the following link:<br>Confirm my account                                                      |   |
|                     | If you are having any issues with your account, please don't hesitate to contact us by<br>replying to this mail.                                                      |   |
|                     | Thanksl                                                                                                    |   |
|                     | eCivits, linc, / Portal<br>418 N Fair Oaks Ave Ste 301, Pasadena, CA 91103                                                                                            |   |
|                     | You are receiving this email because you are signing up for access<br>to the Portal. If you did not make this request, please contact us by<br>replying to this mail. |   |
|                     |                                                                                                    |   |

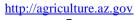

h. You will receive a second e-mail message confirmation that your e-mail is verified. You can login to the Portal from here or return to the Portal login screen in your browser.

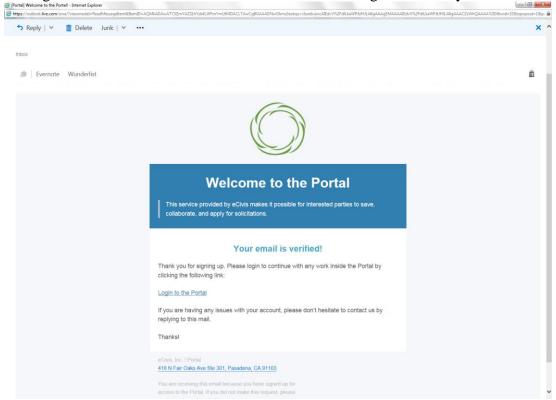

i. Login to the Portal with your login and password.

| Control & https://portal.ecivia.com/#/login/144                                                                                                    | D-≜¢ () () ()                                                                                                    |
|----------------------------------------------------------------------------------------------------|----------------------------------------------------------------------------------------------------|
| @TMa-Liss James - Outlock         @ EChsis - Grants Network           Die Edit (jww. Frondes : Look. Help           X         @ Convet ~ B Select                                                                                                    | k Chris Pontal   Login ×                                                                                                    |
| Welcome to the Portal         Image: State of the service provided by eCivis         Image: State of the service provided by eCivis         Image: State of | Login<br>Massword<br>(Minimum 8 chars, alphanumeric with symbol(s))<br>Ortral Login<br>or<br>Do not have an account?<br>Create an account?<br>Create an account?<br>Create an account?<br>Create an account?<br>Create an account? |
| © 2016 All rights reserved, eCivis. Inc.                                                                                                    | Privacy Policy and Terms of Service                                                                                                    |

|                     | . ×                                                      |                                   | ) ( کھ - 0                                                                                                    |        |
|---------------------|----------------------------------------------------------|-----------------------------------|----------------------------------------------------------------------------------------------------|--------|
| Eile Edit View Favo |                                                          |                                   |                                                                                                    | -      |
| 🗴 🍓 Convert 🝷 🛃 Se  |                                                          |                                   |                                                                                                    |        |
|                     | •                                                        |                                   | Una James 🖗                                                                                                    | Log ou |
|                     |                                                          |                                   |                                                                                                    |        |
| ▲ My trofile        | 2                                                        |                                   |                                                                                                    |        |
|                     | My Profile<br>Applicant Information                      |                                   | Organization Information                                                                                                    |        |
|                     |                                                          |                                   |                                                                                                    |        |
|                     | First Name:                                              | Lisa                              | Organization Name:                                                                                                    |        |
|                     |                                                          |                                   |                                                                                                    |        |
|                     | Last Name:                                               | James                             | Employer Identification Number (EIN):                                                                                                    |        |
|                     | Last Name:<br>Email:                                     | James<br>Iisaannjames@hotmail.com | Employer Identification Number (ENI)                                                                                                    |        |
|                     |                                                          |                                   | Employer Mentification Number (DN)<br>DOM:                                                                                                    |        |
|                     | Email:                                                   |                                   | Duns:                                                                                                    |        |
|                     | Email:<br>Title:<br>Company:                             |                                   |                                                                                                    |        |
|                     | Email:<br>Tele:<br>Company:<br>Company Website:          |                                   | Duns:                                                                                                    |        |
|                     | Email:<br>Tate:<br>Company:<br>Company Website:<br>City: |                                   | Construction Address Address 2                                                                                                    |        |
|                     | Email:<br>Tele:<br>Company:<br>Company Website:          |                                   | DUNS:<br>DUNS:<br>Organization Address<br>Address:                                                                                                    |        |
|                     | Email:<br>Tate:<br>Company:<br>Company Website:<br>City: |                                   |                                                                                                    |        |
|                     | Email:<br>Tate:<br>Company:<br>Company Website:<br>City: |                                   | Cognitation Address Address 2 Cigre Cigre State:                                                                                                    |        |
|                     | Email:<br>Tate:<br>Company:<br>Company Website:<br>City: |                                   | Cognitation Address:<br>Address:<br>Cognitation Address:<br>Address:<br>Cogn:<br>States:<br>States:<br>Stat                                                                                                    |        |
|                     | Email:<br>Tate:<br>Company:<br>Company Website:<br>City: |                                   | Cognitation Address:<br>Address:<br>Cognitation Address:<br>Address:<br>Cogn:<br>State:<br>State:<br>State:<br>Press:<br>Cogn:<br>Cogn |        |
|                     | Email:<br>Tate:<br>Company:<br>Company Website:<br>City: |                                   | Cognitation Address:<br>Address:<br>Cognitation Address:<br>Address:<br>Cogn:<br>States:<br>States:<br>Stat                                                                                                    |        |
|                     | Email:<br>Tate:<br>Company:<br>Company Website:<br>City: |                                   | Cognitation Address:<br>Address:<br>Cognitation Address:<br>Address:<br>Cogn:<br>State:<br>State:<br>State:<br>Press:<br>Cogn:<br>Cogn |        |

j. Click on "My Profile" to update your profile information if necessary.

k. Enter the appropriate information on the "My Profile" page and click on "Update Profile".

|                                                                                        |       |                                       | P-80 0 0             |
|----------------------------------------------------------------------------------------|-------|---------------------------------------|----------------------|
| eCivis Portal   My Profile ×                                                           |       |                                       |                      |
| <u>File Edit View F⊉vorites Tools H</u> elp<br>× <b>€</b> Sconvert <del>-</del> Select |       |                                       |                      |
|                                                                                        |       |                                       | Lisa James 🔅 Log out |
| My Applications                                                                        |       |                                       |                      |
|                                                                                        |       |                                       |                      |
| My Profile<br>Applicant Information                                                    |       | Organization Information              |                      |
| First Name:                                                                            | Lisa  | Organization Name:                    |                      |
| Last Name:                                                                             |       |                                       |                      |
| Last Name                                                                              | James | Employer Identification Number (EIN): |                      |
| Email:                                                                                 |       |                                       |                      |
| Title:                                                                                 |       | DUNS:                                 |                      |
| Company:                                                                               |       |                                       |                      |
|                                                                                        |       | Organization Address                  |                      |
| Company Website:                                                                       |       | Address:                              |                      |
| City:                                                                                  |       |                                       |                      |
| State                                                                                  |       | Address 2:                            |                      |
|                                                                                        |       | City:                                 |                      |
|                                                                                        |       | State:                                | ~                    |
|                                                                                        |       |                                       |                      |
|                                                                                        |       | Tim                                   |                      |
|                                                                                        |       | Zipi                                  |                      |
|                                                                                        |       | Zipi<br>Phone:                        |                      |
|                                                                                        |       |                                       |                      |
|                                                                                        |       | Phone:                                |                      |
| Caver Update Broke                                                                     | -     | Phone:                                |                      |
| Casta Spane Profes                                                                     | -     | Phone:                                |                      |
|                                                                                        | -     | Phone:                                |                      |

| And the particular states in   | ingener lagener                                                                                                |                          |                               |          |                      |
|--------------------------------|----------------------------------------------------------------------------------------------------|--------------------------|-------------------------------|----------|----------------------|
| 🔶 🛞 🎍 https://portal.ecivis.co | m/#/index/myProfile                                                                                            |                          |                               |          | P-80 0 08            |
| eCivis Portal   My Profile ×   |                                                                                                    |                          |                               |          | -                    |
| Eile Edit View Favorites Ioo   | ls <u>H</u> elp                                                                                                |                          |                               |          |                      |
| × 🗟 Convert 👻 🔂 Select         |                                                                                                    |                          |                               |          |                      |
|                                |                                                                                                    |                          |                               |          | Lisa james 🔅 Log out |
| # My Applications              |                                                                                                    |                          |                               |          |                      |
| A My Profic                    | 2                                                                                                    |                          |                               |          |                      |
|                                | y Profile<br>Applicant Information                                                                             |                          | Organization Information      |          |                      |
|                                | First Name:                                                                                                    | Usa                      | Organization Name:            |          |                      |
|                                | Last Name:                                                                                                    | James                    |                               |          |                      |
|                                | Emails                                                                                                    |                          | Employer Identification Numbe | r (EIN): |                      |
|                                | area and a second and a second and a second and a second and a second and a second and a second and a second a | lisaanniames@hotmail.com | 1000                          |          |                      |
|                                | Title:                                                                                                    |                          | DUNS                          |          |                      |
|                                | Company:                                                                                                    |                          |                               |          |                      |
|                                | Company Website:                                                                                               |                          | Organization Address          |          |                      |
|                                |                                                                                                    |                          | Address:                      |          |                      |
|                                | City:                                                                                                    |                          | Address 2:                    |          |                      |
|                                | State:                                                                                                    |                          |                               |          |                      |
|                                |                                                                                                    |                          | City:                         |          |                      |
|                                |                                                                                                    |                          | State:                        |          | ~                    |
|                                |                                                                                                    |                          | Zip:                          |          |                      |
|                                |                                                                                                    |                          | Phone:                        |          |                      |
|                                |                                                                                                    |                          |                               |          |                      |
|                                |                                                                                                    |                          | Fax                           |          |                      |
|                                | ancel Update Profile                                                                                           |                          | 0                             |          |                      |
|                                |                                                                                                    |                          |                               |          |                      |
|                                |                                                                                                    |                          |                               |          |                      |
|                                |                                                                                                    |                          |                               |          |                      |
| Copyrig                        | pht © 2016 eCivis, Inc. All rights reserved.                                                                   |                          |                               |          | Pon                  |

l. Return to "My Applications".

m. Confirm that the program you are applying for is correct. Enter the required information (indicated by the red \*) in the appropriate fields or use the "Fill application from my profile" button.

| eCivis - Grants Network             | eCrvis - Grants Network | eCivis Portal   Application S ×                         | AND AND ADDRESS ADDRESS ADDRES |                                       |
|-------------------------------------|-------------------------|---------------------------------------------------------|----------------------------------------------------------------------------------------------------|---------------------------------------|
| le Edit View Favorites Iools        |                         |                                                         | Land other space space space time it is                                                                                                    |                                       |
| Convert • 🔂 Select                  |                         |                                                         |                                                                                                    |                                       |
| 6                                   |                         |                                                         |                                                                                                    |                                       |
| $\bigcirc$                          |                         |                                                         |                                                                                                    | Lisa james 🔅 Log out                  |
| <ul> <li>My Applications</li> </ul> |                         |                                                         |                                                                                                    |                                       |
| 🛔 My Profile                        | (Street and St.         | Fizon Id<br>IA - Agricultural Consultation and Training |                                                                                                    |                                       |
|                                     |                         | pecialty Crop Block Grant Program - 2017                |                                                                                                    |                                       |
|                                     | Application Subm        | 8300                                                    |                                                                                                    |                                       |
|                                     |                         | 1927(2)                                                 | _                                                                                                    | Fill application from my profile      |
|                                     | Application Subn        | nission Notes                                           | Additional Organization Information                                                                                                    |                                       |
|                                     | None provideo           | d .                                                     | EIN:                                                                                                    |                                       |
|                                     |                         |                                                         | DUNS:                                                                                                    |                                       |
|                                     | Application Deta        | its                                                     | Address: *                                                                                                    |                                       |
|                                     | Organization N          | lame: *                                                 | Address 2:                                                                                                    |                                       |
|                                     |                         |                                                         |                                                                                                    |                                       |
|                                     | Applicant Nam           | e: *                                                    | City: *                                                                                                    |                                       |
|                                     | Applicant Emai          | 8 Addeeses •                                            | State: *                                                                                                    | ~                                     |
|                                     | Applicatic citia        | I PANGI SUR-                                            | Zip:*                                                                                                    |                                       |
|                                     | Applicant Files         |                                                         | Phone: *                                                                                                    |                                       |
|                                     | No files curre          | ently attached.                                         | Fax:                                                                                                    |                                       |
|                                     | Notes:                  |                                                         |                                                                                                    | Update my profes with the reformation |
|                                     |                         |                                                         | 198-11.                                                                                                    |                                       |
|                                     |                         |                                                         |                                                                                                    |                                       |
|                                     |                         | R Save Draft                                            | Submit to Funding A                                                                                                    | tentral.                              |
|                                     | Cancel                  | Interstation Contract.                                  |                                                                                                    |                                       |

n. You can save the application and return later by clicking on the "Save Draft" button.

| 0                 |                                                                                                    |                            | Lisa James 🔅 Log out                                            |
|-------------------|----------------------------------------------------------------------------------------------------|----------------------------|-----------------------------------------------------------------|
| ♥ My Applications | Arizona<br>AHA - Agricultural Consultation and Training<br>Specialty Crop Block Grant Program - 2017 |                            |                                                                 |
|                   | Application Submission                                                                               |                            |                                                                 |
|                   | Application Submission Notes None provided                                                           | Additional Organiz<br>EIN: | 19 appluator from my profile<br>asion Information<br>86-6004791 |
|                   | Application Details                                                                                  | DUNS:                      | 787888122<br>1688 West Adams Street                             |
|                   | Organization Name: *                                                                                 | Address 2:                 |                                                                 |
|                   | Arizona Department of Agriculture Applicant Name:                                                    | City: *                    | Phoenix                                                         |
|                   | Lisa James<br>Applicant Email Address: *<br>Iisaannjames⊜hotmail.com                                 | State: *<br>Zip: *         | Arizona                                                         |
|                   | Applicant Files: O                                                                                   | Phone: *                   | 602-542-3262                                                    |
|                   | No files currently attached.                                                                         | Fax:                       | 602-364-0830                                                    |
|                   | Notes:                                                                                               |                            | Update my profile with the information                          |
|                   | Cancel M Save Draft                                                                                  |                            | Submit to Funding Agency                                        |

o. Click on the + green plus sign next to "Application Files".

| Ay Applications | Arizona                                                                                   |                   |                                                   |
|-----------------|-------------------------------------------------------------------------------------------|-------------------|---------------------------------------------------|
|                 | AHA - Agricultural Consultation and Training<br>Specialty Crop Block Grant Program - 2017 |                   |                                                   |
|                 | Application Submission                                                                    |                   |                                                   |
|                 | Application Submission Notes                                                              | Additional Organi | Fill application from mp pr<br>zation Information |
|                 | None provided                                                                             | EIN:              | 86-6004791                                        |
|                 | Application Details                                                                       | DUNS:             | 787888122                                         |
|                 | Organization Name: *                                                                      | Address: *        | 1688 West Adams Street                            |
|                 | Arizona Department of Agriculture Applicant Name: *                                       | City: *           | Phoenix                                           |
|                 | Lisa James                                                                                | State:*           | Arizona                                           |
|                 | Applicant Email Address: *                                                                | Zip: *            | 85007                                             |
|                 | lisaannjames⊜hotmail.com<br>Applicant Files: 0                                            | Phone: *          | 602-542-3262                                      |
|                 | No files currently attached.                                                              | Fax:              | 602-364-0830                                      |
|                 | Notes:                                                                                    |                   | Update my profile with the information            |

http://agriculture.az.gov 11

p. The following files must be attached and appear on the application screen. <u>Only the</u> <u>following files</u> should be attached:

**Application Cover Sheet in PDF format** – Must be completed in fillable PDF form. The form may be signed electronically OR completed, printed, signed and scanned as a new PDF document. Not more than ONE page. Project Title not more than SIX words.

**Project Profile in Word format** – Must be completed in Microsoft Word SCBGP Project Profile Template. Not more than FIFTEEN pages total.

Attaching additional or incorrect files shall deem your application ineligible. The on-line application system will not alert you if you have attached additional or incorrect files.

- q. Use the <u>optional</u> "Notes" field to add additional information if necessary. For example, if you are submitting more than one application you can use this field to indicate the priority of the application. See Section I.G.
- r. Click to find and select the completed "Application Cover Sheet" PDF file on your computer and double click the file.

| My Applications | Drag files here or click to select &                      | upload.            | •                                        |
|-----------------|-----------------------------------------------------------|--------------------|------------------------------------------|
| My Profile      | Arizona<br>Ana - Agricultural Cor<br>Speciality Crop Bloc | Done               |                                          |
|                 | Application Submission                                    |                    |                                          |
|                 | Application Submission Notes                              | Additional Organi  | Relations before the second biomory part |
|                 | None provided                                             | EIN:               | 86-6004791                               |
|                 | Application Details                                       | DUNS:              | 787888122<br>1688 West Adams Street      |
|                 | Organization Name: * Arizona Department of Agriculture    | Address 2:         |                                          |
|                 | Applicant Name:* Lisa James                               | City:              | Phoenix                                  |
|                 | ana james<br>Applicant Email Address: *                   | State: *<br>Zip: * | Arizona V                                |
|                 | Issannjames@hotmail.com<br>Applicant Files: O             | Phone:*            | 602-542-3262                             |
|                 | No files currently attached.                              | Fax:               | 602-364-0830                             |
|                 |                                                           |                    |                                          |
|                 |                                                           |                    |                                          |

s. Repeat the previous step for the "Project Profile Template" Word file until all applicable files appear on the screen.

| 0                 | E Select files for your application package.                                                                                       |                     | Lisa james 👄 Log out                       |
|-------------------|----------------------------------------------------------------------------------------------------|---------------------|--------------------------------------------|
|                   | Drag files here or click to select & upload.                                                                                       |                     |                                            |
| W My Applications | Arizona Pies                                                                                                    |                     |                                            |
| 💩 My Profile      | AHA - Agricultural Cor<br>Specialty Crop Bloc                                                                                      | df (947.4 Kb)       | -                                          |
|                   | Application Submission                                                                                                    | Done                |                                            |
|                   | Application Submission Notes                                                                                                    | L Additional Oceani | All subsent here by profit                 |
|                   | regentationer automotioner automotioner ander a                                                                                    |                     |                                            |
|                   | None provided                                                                                                    | EIN:                | 86-6004791                                 |
|                   | Application Details                                                                                                    | DUNS:               | 787888122                                  |
|                   |                                                                                                    | Address: *          | 1688 West Adams Street                     |
|                   | Organization Name: *                                                                                                    | Address 2:          |                                            |
|                   | Arizona Department of Agriculture                                                                                                  |                     |                                            |
|                   | Applicant Name: *                                                                                                    | City: *             | Phoenix                                    |
|                   | Lisa james                                                                                                    | State: *            | Arizona                                    |
|                   | Applicant Email Address: *                                                                                                    | Zip: *              | 85007                                      |
|                   | lisaannjames@hotmail.com                                                                                                    | Phone:*             |                                            |
|                   | Applicant Files: O                                                                                                    |                     | 602-542-3262                               |
|                   | Appendix 8 - Application Cover Sheet - fill and save 011912.pdf (947.4 kb)<br>Appendix C - Project Profile Template.docx (65.3 xo) | Fax                 | 602-364-0830                               |
|                   | Notes:                                                                                                    |                     | kljutale og profile vitte sytte beteradere |
|                   |                                                                                                    |                     |                                            |
|                   |                                                                                                    |                     |                                            |
|                   |                                                                                                    |                     |                                            |
|                   | Cancel M: Save Draft                                                                                                    |                     | Submit to Funding Agency                   |

t. When all required files are listed click on "Done".

| 0                 | Select files for your application package.                                                                                                    |                    | Lisa James 🔅 Log out                     |
|-------------------|----------------------------------------------------------------------------------------------------|--------------------|------------------------------------------|
| # My Applications | Drag files here or click to select & upload.                                                                                                    |                    |                                          |
| & My Profile      | Arizona<br>Ar4 Agricultural Cer<br>Specialty Crop Bloc                                                                                               | (947.4 Kb)         |                                          |
|                   | Application Submission                                                                                                    | Done               |                                          |
|                   | Application Submission Nones                                                                                                    | Additional Organic | At automotive in parts                   |
|                   | None provided                                                                                                    | EIN:               | 86-6004791                               |
|                   | Application Details                                                                                                    | DUNS:              | 787888122                                |
|                   | Organization Name: *                                                                                                    | Address:*          | 1688 West Adams Street                   |
|                   | Arizona Department of Agriculture                                                                                                    | Hudi Car a         |                                          |
|                   | Applicant Name: *                                                                                                    | City: *            | Phoenix                                  |
|                   | Lisa James                                                                                                    | State: *           | Arizona                                  |
|                   | Applicant Email Address: *                                                                                                    | Zip: *             | 85007                                    |
|                   | lisaannjames@hotmail.com                                                                                                    | Phone:*            |                                          |
|                   | Applicant Files: 0 Appendix 6: Application Cover Sheet - fill and save 011917.pdf (skt A ks) Appendix C - Arropict Profile: Template.docx (85.5 fis) | Fax:               | 602-364-0830                             |
|                   | Notes                                                                                                    |                    | Kitelala uli bestei ette tati teteradore |
|                   |                                                                                                    | 4                  |                                          |
|                   |                                                                                                    |                    |                                          |
|                   | Cancel M Save Draft                                                                                                    |                    | Submit to Funding Agency                 |

u. The application files should be listed here.

| 0                               |                                                                                                    |                    | Lisa James 🔅 Log out                   |
|---------------------------------|----------------------------------------------------------------------------------------------------|--------------------|----------------------------------------|
| My Applications<br>▲ My Profile | Arizona<br>AHA - Agricultural Consultation and Training<br>Specialty Crop Block Grant Program - 2017                               |                    |                                        |
|                                 | Application Submission                                                                                                    |                    |                                        |
|                                 | Application Submission Notes                                                                                                    | Additional Organiz | FB apploaden from my pryfer            |
|                                 | None provided                                                                                                    | EIN:               | 86-6004791                             |
|                                 | Application Details                                                                                                    | DUNS:              | 787888122<br>1688 West Adams Street    |
|                                 | Organization Name:*                                                                                                    | Address 2:         |                                        |
|                                 | Arizona Department of Agriculture                                                                                                  | City: *            | Phoenix                                |
|                                 | Applicant Name: * Lisa James                                                                                                    | State:*            | Arizona 🗸                              |
|                                 | Applicant Email Address: *                                                                                                    | Zip: *             | 85007                                  |
|                                 | lisaannjames@hotmail.com<br>Applicant Files: <b>O</b>                                                                              | Phone: *           | 602-542-3262                           |
|                                 | Appendix B - Application Cover Sheet - fill and save 011917,pdf (947,4 ko)<br>Appendix C - Project Profile Template.docx (65.3 ko) | Fax                | 602-364-0830                           |
|                                 | Notes:                                                                                                    |                    | Update my profile with the information |
|                                 |                                                                                                    | 4                  |                                        |
|                                 |                                                                                                    |                    |                                        |
|                                 | Cancel M Save Draft.                                                                                                    |                    | Submit to Funding Agency               |

v. Use the <u>optional</u> "Notes" field to add additional information if necessary. For example, if you are submitting more than one application you can use this field to indicate the priority of the application.

|                                                         |                                                                                                    |                    | Lisa James 🎯 Log out                    |
|---------------------------------------------------------|----------------------------------------------------------------------------------------------------|--------------------|-----------------------------------------|
| <ul> <li>My Applications</li> <li>My Profile</li> </ul> | AFIZODA<br>AHA - Agricultural Consultation and Training<br>Specialty Crop Block Grant Program - 2017                               |                    |                                         |
|                                                         | Application Submission                                                                                                    |                    |                                         |
|                                                         | Application Submission Notes                                                                                                    | Additional Organiz | FB application from my anythe           |
|                                                         | None provided                                                                                                    | EIN:               | 86-6004791                              |
|                                                         | Application Details                                                                                                    | DUNS:              | 787888122<br>1688 West Adams Street     |
|                                                         | Organization Name: *<br>Arizona Department of Agriculture                                                                          | Address 2:         |                                         |
|                                                         | Applicant Name: *                                                                                                    | City: *            | Phoenix                                 |
|                                                         | Lisa James                                                                                                    | State: *           | Arizona 🗸                               |
|                                                         | Applicant Email Address: *<br>lisaannjames@hotmail.com                                                                             | Zip: *             | 85007                                   |
|                                                         | Applicant Files: O                                                                                                    | Phone: *           | 602-542-3262                            |
|                                                         | Appendix G = Application Cover Sheet - fill and save 011917,pdf (947,4 ko)<br>Appendix C - Project Profile Template.docx (65.3 ko) | Fax:               | 602-364-0830                            |
|                                                         | Notes:                                                                                                    |                    | Epidate my priotte with the information |
|                                                         |                                                                                                    |                    |                                         |
|                                                         | Cancel H Save Draft.                                                                                                    |                    | Submit to Funding Agency                |

http://agriculture.az.gov

w. When you have confirmed that all required information is on the screen. Click on the "Submit to Funding Agency" button. The Application must be submitted prior to 11:59:59 p.m. (MST) on Wednesday, May 24<sup>th</sup>.

| Application Submission Notes     Additional Organization Information       None provided     EN:     86-6004791       Application Dessits     DUNS:     78788122       Application Dessits     Address:     1688 West Adams Street       Address:     Address:     1688 West Adams Street       Application Name:     Address:     1688 West Adams Street       Application Name:     Address:     1688 West Adams Street       Application Name:     Address:     City:       Application Name:     Address:     City:       Application Name:     Address:     State:       Application Name:     State:     Alzona       Application Name:     State:     State:       Application Name:     State:     State: | $\bigcirc$           |                                                                                           |                    | Lisa James 🏾 🕫 Log out                   |
|----------------------------------------------------------------------------------------------------|----------------------|-------------------------------------------------------------------------------------------|--------------------|------------------------------------------|
| Application Submission Notes       Additional Organization Information         None provided       EN:       86-6004791         Application Desails       DUNS:       787885122         Application Desails       Address:       1688 West Addams Street         Organization Name:       Address:       1688 West Addams Street         Arzona Department of Agriculture       Address:       1688 West Addams Street         Applicant Name:       City:       Phoenix         Lisa james       State:       Arizona         Isaarnijames@hotmail.com       Tip:       85007                                                                                                    | A CARGO SECONDADA CO | AHA - Agricultural Consultation and Training<br>Specialty Crop Block Grant Program - 2017 |                    |                                          |
| Application Submission Notess     Additional Organization Information       None provided     EN:     86-6004791       Application Details     DUNS:     78788122       Application Details     Address:     1688 West Adams Street       Arizona Department of Agriculture     Address 2:     Image: Comparization Name:       Application Name:     City:     Phoenix       Application Name:     City:     Phoenix       Application Name:     State:     Arizona       Application Submission Of Agriculture     State:     State:       Application Name:     State:     State:       Application Name:     State:     State:                                                                                |                      | Application Submission                                                                    |                    |                                          |
| Application Details       Application Details     DUNS:     7a7888122       Address:     1688 West Adams Street       Address:     1688 West Adams Street       Address:     1688 West Adams Street       Address:     City:       Applicant Name:     City:       Lisa James     State:       Applicant tmail Address:     State:       Issamijames@hotmail.com     State:                                                                                                    |                      | Application Submission Notes                                                              | Additional Organiz | Fill application from my profile         |
| Application Details     Address:     1688 West Adams Street       Organization Name:     Address:     1688 West Adams Street       Azona Department of Agriculture     Address:     City:       Applicant Name:     City:     Phoenix       Lisa james     State:     Arizona       Applicant tmail Address:     State:     Arizona       Issannjames@hotmail.com     City:     State:                                                                                                    |                      | None provided                                                                             | EIN:               | 86-6004791                               |
| Organization Name:     Address 2:       Arizona Department of Agriculture     City:       Applicant Name:     City:       Lisa James     State:       Applicant Email Address:     State:       Issannjames@hotmail.com     Sport                                                                                                    |                      | Application Details                                                                       | DUNS:              | 787888122                                |
| Address 2       Address 2       Address 2       Applicant Name:     City:       Lisa James     State:       Applicant Email Address:     Zip:       Issannjames@hotmail.com     S5007                                                                                                    |                      |                                                                                           | Address: *         | 1688 West Adams Street                   |
| Applicant Name:     City:     Phoenix       Lisa James     State:     Arizona       Applicant Email Address:     Zip:     85007       Issannjames@hotmail.com     State:     State:                                                                                                    |                      | Organization Name: *                                                                      | Address 2:         |                                          |
| Applicant Name:     State:       Liso James     State:       Applicant Email Address:     Zip:       Issannjames@hotmail.com     S5007                                                                                                    |                      | Arizona Department of Agriculture                                                         | 120022040000       |                                          |
| Applicant Email Address: Zip: 85007                                                                                                    |                      | Applicant Name: *                                                                         | City: *            | Phoenix                                  |
| lisaannjames@hotmail.com                                                                                                    |                      | Lisa James                                                                                | State:*            | Arizona                                  |
|                                                                                                    |                      |                                                                                           | Zip: *             | 85007                                    |
| Applicant Files: O Filinia 602-542-3262                                                                                                    |                      |                                                                                           | Phone: *           | 602-542-3262                             |
| Appendix 8 - Application Cover Sheet - fill and save 011917.pdf (147.4 kb) 8 602.364-0830 602.364-0830 602.364-0830                                                                                                    |                      | Appendix 8 - Application Cover Sheet - fill and save 011917.pdf (947.4 Kb)                | Fax:               | 602-364-0830                             |
| Notes: Lodes in porte allo sha information                                                                                                    |                      | Notes:                                                                                    |                    | Lopdate my profile with this information |
|                                                                                                    |                      |                                                                                           | 1                  |                                          |
|                                                                                                    |                      |                                                                                           |                    |                                          |
| Cancel M.Save Draft. Submit to Funding Agency                                                                                                    |                      | Cancel M Save Draft                                                                       |                    | Submit to Funding Agency                 |

x. You can choose to submit your application or save it as a draft and submit at a later date and time. The Application must be submitted prior to 11:59:59 p.m. (MST) on Wednesday, May 24<sup>th</sup>.

| 0                                                     |                                                                                                    | Submit Application?                                                                                                    | ×                                                                      | Lisa James 🐲 Log out                 |
|-------------------------------------------------------|----------------------------------------------------------------------------------------------------|----------------------------------------------------------------------------------------------------|------------------------------------------------------------------------|--------------------------------------|
| <ul> <li>Applications</li> <li>Aly Profile</li> </ul> | Arizona<br>Aria - Agricultural Cor<br>Specialty Crop Bloc<br>Application Submission                 | Are you sure you want to submit your application to the funding submitted, your application package is locked and cannot be edil<br>To save your application as a draft without submitting at this tim<br>"Save Draft" button instead.<br>I certify that the information contained in the application is com<br>accurate to the best of my knowledge. | ted.<br>se, use the<br>nplete and<br>If of Arizona<br>ditions found in | Left again some from my snytte a     |
|                                                       | None provided                                                                                       |                                                                                                    | Cancel                                                                 | 86-6004791                           |
|                                                       | Application Details                                                                                 |                                                                                                    | Address:*                                                              | 1688 West Adams Street               |
|                                                       | Organization Name: *                                                                                |                                                                                                    | Address 2:                                                             |                                      |
|                                                       | Arizona Department of Agricultu                                                                     | re                                                                                                    |                                                                        |                                      |
|                                                       | Applicant Name: *                                                                                   |                                                                                                    | City:*                                                                 | Phoenix                              |
|                                                       | Lisa James                                                                                          |                                                                                                    | State: *                                                               | Arizona 🗸                            |
|                                                       | Applicant Email Address: *                                                                          |                                                                                                    | Zip: *                                                                 | 85007                                |
|                                                       | lisaannjames@hotmail.com                                                                            |                                                                                                    | Phone: *                                                               | 602-542-3262                         |
|                                                       | Applicant Files: O<br>Appendix B - Application Cover Sheet<br>Appendix C - Project Profile Template |                                                                                                    | Fax:                                                                   | 602.364-0830                         |
|                                                       | Notes:                                                                                              |                                                                                                    |                                                                        | Spenie mysielle alle prosition aller |
|                                                       | Cancel                                                                                              | Pt Save Oraft                                                                                                    | 1                                                                      | Submit to Funding Agency             |

http://agriculture.az.gov

- Ξ Lisa James 🗰 Log out Submit Application? Are you sure you want to submit your application to the funding agency? Once submitted, your application package is locked and cannot be edited. To save your application as a draft without submitting at this time, use the 'Save Draft' button instead. AHA - Agricult Specialty Crop Bio  $\textcircled{\sc or}$  I certify that the information contained in the application is complete and accurate to the best of my knowledge. I certify that I am authorized to submit this application on behalf of Arizona Department of Agriculture and bind them to the Terms and Conditions found in this application. Cancel ОК Address City: \* Applicant Name: State: \* Applicant Email Address: \* Zip: \* Phone: \* Applicant Files: O -Fax:
- y. If you are sure that you want to submit your application click on the "OK" button.

z. Look for the notification below and print this screen for your records.

| 0                                 |                                                                                                    | Lisa james 🔅 Log out |
|-----------------------------------|----------------------------------------------------------------------------------------------------|----------------------|
| ● My Applications<br>▲ My Profile | Application       Application and Training         Specialty Crop Block Grant Program - 2017             Application Submission           Are application will be reviewed and the funder will be in contact with you at the appropriate time. You will receive a receipt for your application shortly.           Rease make sure to check your email regularly for any feedback and requests for more information.           Lise the "My Applications" navigation link to monitor the status of your application.           My Applications |                      |
|                                   | Copyright © 2017 eChris, Inc. All rights reserved.                                                                                                    | Portal               |

aa. You will also receive a submission receipt via e-mail that will include the submission date and time.

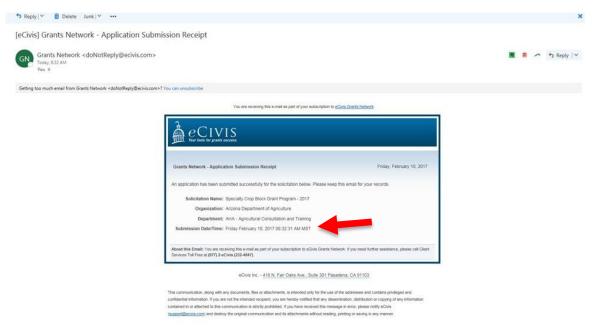

Remember, ADA's Agricultural Consultation and Training Program (ACT) must receive completed applications no later than **11:59:59 p.m. (MST) on Wednesday, May 24<sup>th</sup>.** 

Applications submitted by the May 24 deadline will be publicly opened, read and recorded beginning at 8:00 a.m. on May 25 at 1688 West Adams Street, Phoenix, Arizona.